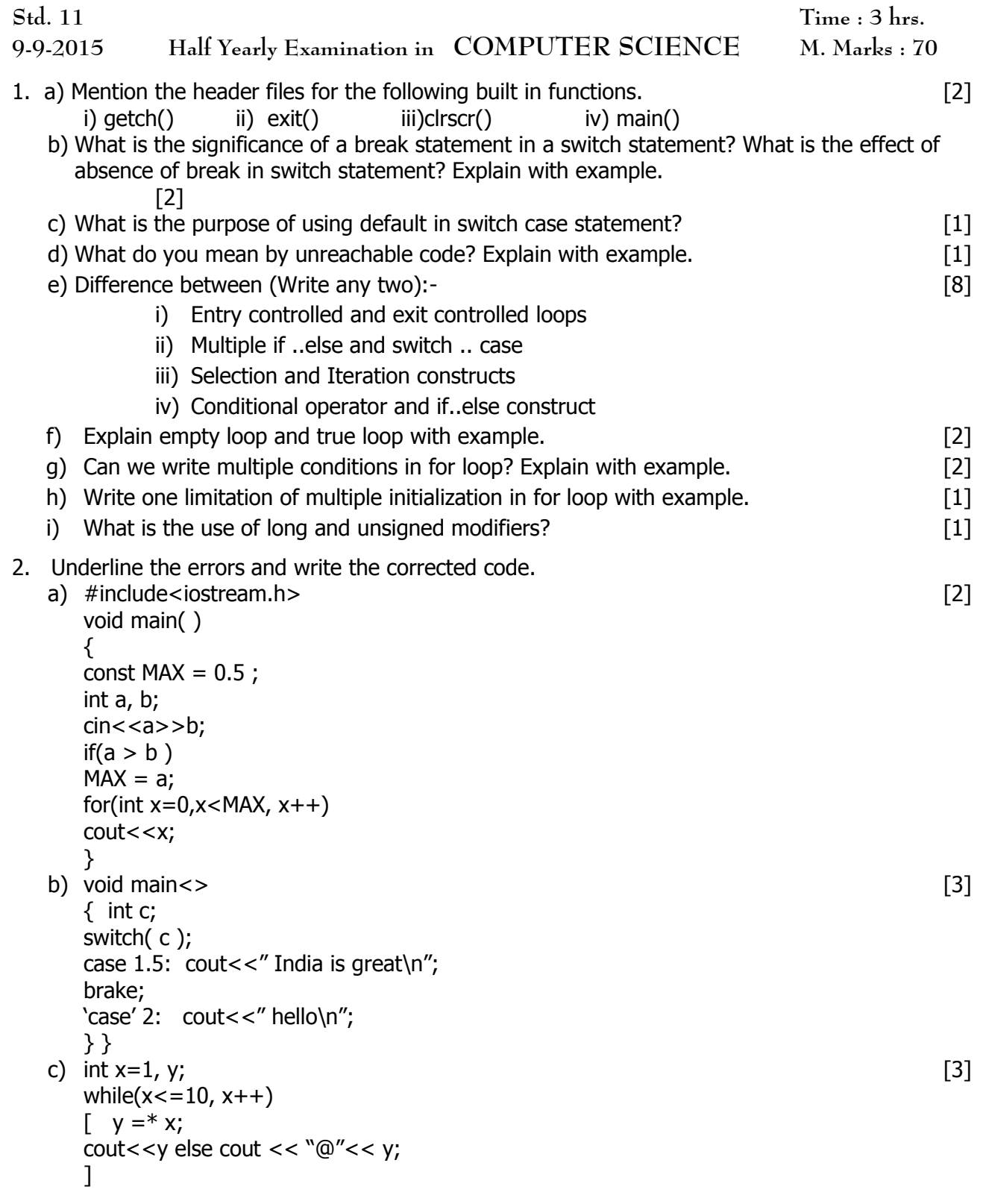

3. Convert the following code segments :-

```
a) Convert multiple if-else to switch statement [3]
          int x,y,z;
          cin>>x>>y>>z;
          if (x == 1 \mid x == 2)cout<<x*y+5;else if (x == 3)cout < <x+2+y;
          else if (x=-4){
          z=(x*y*6)/3;cout<<z;
          }
          else
          cout<<x<<" "<<y<<" "<<z;
  b) Convert conditional operator to if else EXACTE 10 and the conditional operator to if else
          int val, res, n=2000;
          cin>>val;
          res = n+val>2750 ? 1400:1200;
          cout<<res;
4. Write output of the following code :-
  a) void main( ) [3]{ int i=1, u = 0, u = 0, f = 0;
          while(i<5)\{ switch(i++)
            {case 1: ++ua;case 2:
               case 3: ++ub;case 4:
               default : ++fail;
             }
          i +=2;cout << "ua = "<<ua << ", ub = "<<ub<< ", fail="<<fail;
          }
     }
     b)void main() [4]{ int U=10, V=20;for(int i=1; i < = 2; i + +)
          {
               cout<<"[1]="<<U++<<"&"<<V-5<<endl;
               cout<<"[2]="<<++V<<"&"<<U+2<<endl;
          }
     }
     c)void main() [2]
          { int a=5, b=5, c=3, ans;
```

```
ans = (a++ < ++b ? b/2 : c/2);cout << ans;
      }
d) Write output if the input given to the variable code is :- [3]
      i. u ii. a iii. h
      switch(code)
      {
      case 'a': cout << "\n accountant";
      case 'b': cout << "\n Banker"; break;
      case 'u': cout << "\n Urban";
      case 'f': cout << "\n Fail"; break;
      default: cout<<"\n work again";
      }
```
5. Write a program to enter grade from the user. If the entered grade is "P" print the message "PASS"

and if the entered grade is 'F' print the message "FAIL".( use ? : operator ) [3]

- 6. Write a program to input the sides of a rectangle. Calculate area and perimeter. If area is greater than perimeter display area otherwise display perimeter. ( use if..else). [3]
- 7. Write a program to find the ticket fare of a bus according to the code of a bus.(use switch case)[3]

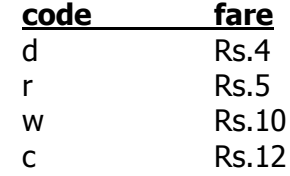

8. Write a program in C++ to prepare a frequency distribution table of the percentage marks in Computer studies of sixty students, **input percentage of marks** and count number of students for each category based on the following table :(use multiple if..else) [4]

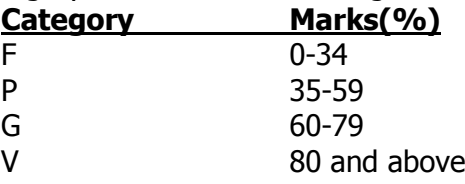

The output should display the categories and the corresponding frequencies, i.e, the number of students in each category in two columns as shown below:

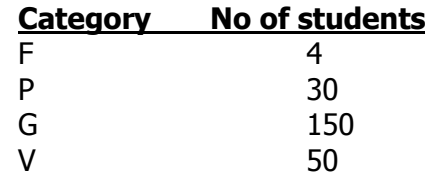

9. Write a program to read a 5 digit number. Check whether the number is palindrome or not and

exchange the first and last digit of that number. (use while or for loop) For example : if the given number is 45372 then the output should be 25374. [4] Palindrome number is the number whose reverse is equal to the number itself. ie. 43234 the reverse is same as the number.

10. An library charges fine on late book returning as follows: [3]

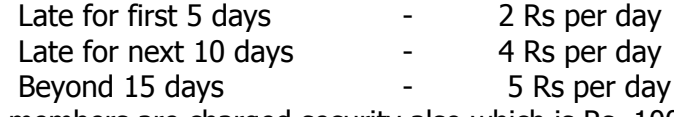

All members are charged security also which is Rs. 100/-

Write a program to read the member code and number of days, and print out the fine with member code in a presentable way.

11. Write a program to input type of card, purchase amount from user and calculate discount and net

 amount. (for type of card enter P for platinum and G for gold).Discount is calculated based on type

of card and purchase amount according to the following table: (use nested statements) [5]

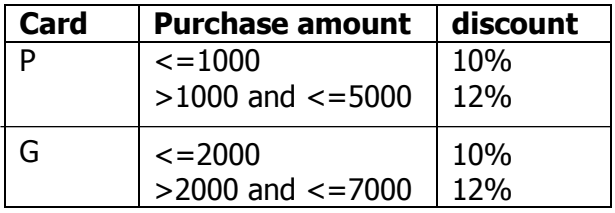

Print the complete data in a presentable way.

-x-x-x-x-x-x-x-